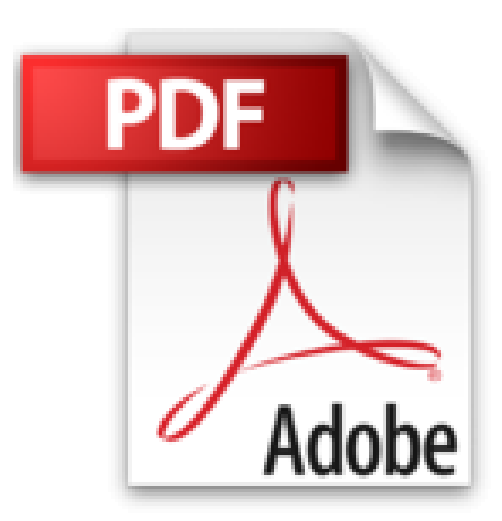

# **PC Ed Windows 7, 2e Pas à pas Pour les nuls**

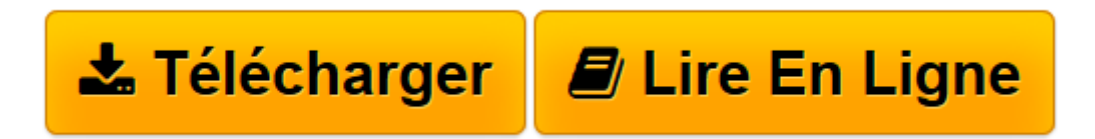

[Click here](http://bookspofr.club/fr/read.php?id=2754030530&src=fbs) if your download doesn"t start automatically

## **PC Ed Windows 7, 2e Pas à pas Pour les nuls**

Collectif

**PC Ed Windows 7, 2e Pas à pas Pour les nuls** Collectif

LA MATERIEL. LES CERVEAUX DE LA BETE. AFFICHAGE, MULTIMEDIA, ET IMAGES. ALLONS SUR INTERNET. LE RESEAU. SECURITE ET DEPANNAGE

**[Télécharger](http://bookspofr.club/fr/read.php?id=2754030530&src=fbs)** [PC Ed Windows 7, 2e Pas à pas Pour les nuls ...pdf](http://bookspofr.club/fr/read.php?id=2754030530&src=fbs)

**[Lire en ligne](http://bookspofr.club/fr/read.php?id=2754030530&src=fbs)** [PC Ed Windows 7, 2e Pas à pas Pour les nuls ...pdf](http://bookspofr.club/fr/read.php?id=2754030530&src=fbs)

334 pages Extrait Extrait de l'introduction

Les consentions utilisées dans ce livre

° Lorsque vous devez saisir de la littérature dans une zone de texte ou dans un champ, le terme est indiqué en gras.

° Pour indiquer une succession de commandes de menus, j'utilise le symbole / pour séparer les différentes commandes : par exemple, cliquez sur Outils/Options Internet signifie que vous devez d'abord cliquer sur le menu Outils, puis sur la commande Options Internet.

° Les points les plus sensibles sont identifiés par un cercle tracé sur les illustrations.

Je présume que vous ne mettez pas les ouvrages informatiques sur votre table de chevet. Si vous ouvrez un tel livre, c'est probablement en étant devant l'écran de votre PC et que vous désirez réaliser rapidement et simplement une tâche qui vous pose problème. Je suis très heureux d'avoir écrit un livre qui va à l'essentiel. C'est d'ailleurs ce qui fait le succès de la collection Pas à Pas.

#### À propos de ce livre

Les PC d'aujourd'hui sont des bijoux technologiques aux fonctionnalités incroyables. Je suppose donc que vous passez chaque jour un certain temps devant votre ordinateur. Comme il est notoirement connu combien il est difficile de maîtriser la puissance de cette machine et des logiciels qu'elle fait fonctionner, vous trouverez dans ce livre des explications détaillées, pas à pas.

Ce livre est entièrement basé sur le système d'exploitation Windows 7. Sur les versions plus anciennes de Windows, de nombreuses procédures et boîtes de dialogue peuvent être très différentes. Présentation de l'éditeur

Les Pas à Pas sont des livres en couleur au format poche agrandi quiinaugurent un nouveau concept dans la collection. Ces livres sont descréations originales qui se proposent de vous former aux différentesfonctions d'un logiciel en suivant des pas à pas très pédagogiques.Contrairement aux autres Nuls qui sont des livres de référence, ici, onprend une tâche, et on déroule son processus étape par étape. Chaquetâche est décrite sur deux pages, le texte en page de gauche et lesillustrations correspondantes en page de droite. Toutes les tâches sontregroupées dans des parties thématiques.

Ce livre a été entièrement mis à jour pour Internet Explorer 9.

#### **Au programme :**

Utiliser disques et lecteurs Utiliser une imprimante Configurer un portable Travailler avec Windows 7 Gérer fichiers et dossiers Travailler en réseau Paramétrer une connexion Wi-Fi

Naviguer sur le Web Dépannage matériel et logiciel Biographie de l'auteur Nancy Muir a écrit plus de 40 titres sur l'informatique et les nouvelles technologies et est l'auteur de plus

d'une douzaine de titres dans la collection pour les Nuls. Elle a créé des sessions de travil pour le magazine Fortune pour sensibiliser les entreprises les plus célèbres de Etats-Unis aux dangers de l'Internet.

Download and Read Online PC Ed Windows 7, 2e Pas à pas Pour les nuls Collectif #L6VMCGU7PDS

Lire PC Ed Windows 7, 2e Pas à pas Pour les nuls par Collectif pour ebook en lignePC Ed Windows 7, 2e Pas à pas Pour les nuls par Collectif Téléchargement gratuit de PDF, livres audio, livres à lire, bons livres à lire, livres bon marché, bons livres, livres en ligne, livres en ligne, revues de livres epub, lecture de livres en ligne, livres à lire en ligne, bibliothèque en ligne, bons livres à lire, PDF Les meilleurs livres à lire, les meilleurs livres pour lire les livres PC Ed Windows 7, 2e Pas à pas Pour les nuls par Collectif à lire en ligne.Online PC Ed Windows 7, 2e Pas à pas Pour les nuls par Collectif ebook Téléchargement PDFPC Ed Windows 7, 2e Pas à pas Pour les nuls par Collectif DocPC Ed Windows 7, 2e Pas à pas Pour les nuls par Collectif MobipocketPC Ed Windows 7, 2e Pas à pas Pour les nuls par Collectif EPub

### **L6VMCGU7PDSL6VMCGU7PDSL6VMCGU7PDS**